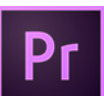

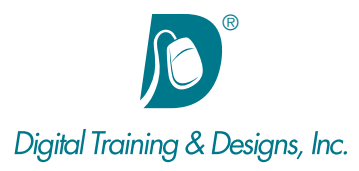

## **Prerequisites:**

Have taken the Level 1 Premiere class or proficient in editing using Premiere

## **Who Should Attend:**

This course is designed for professionals who are looking to begin using Premiere to edit and assemble digital video.

## **Course Duration:**

2 days. Class time is 9:00 am – 4:30 pm.

There is an hour for lunch, and two scheduled breaks during the day. Students provide their own lunch.

# **Related Training:**

- Adobe Premiere Pro CC Level 1: Essentials
- Adobe After Effects CC Level 1 & Level 2
- Ps Adobe Photoshop CC Level 1 & Level 2

# **Adobe Premiere Pro CC: Advanced Production Techniques**

This course helps you understand Premiere's capabilities and how it is used to edit and assemble digital video. The class is structured around several projects and gives you the skills needed to create a digital video movie complete with sound and special effects.

#### **Instructor**

Our instructor, Tony Huet is the Director of Training at Digital Training & Designs. Tony's vast experience in photography and videography inform his deep background knowledge of the industry. Having instructed for 15+ years, he has a genuine knack for relating to his students to discern their needs and to orient his classes to fill their skills and knowledge gaps. Tony is Adobe certified to teach Adobe Premiere, Adobe After Effects, and Adobe Encore. He is Apple certified to teach Final Cut Pro, DVD Studio Pro, Motion, Color and Soundtrack Pro. In June of 2008 Tony earned his Master Trainer certification from Apple. Tony co-authored the book "Apple Pro Training Series: Motion 3" and worked with Adobe writing questions for the Adobe Premiere and Adobe After Effects certification tests.

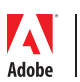

*This outline is flexible and may change to accommodate student skills and interests.*

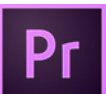

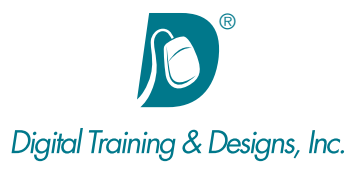

### **Before You Edit**

- Setting up media outside of Premiere Pro
- Import Strategies
- Project Setup
- Using Prelude to transcode video

### **Editing Techniques**

- Timeline basics overview
- Editing shortcuts in the timeline
- Advanced timeline editing
- Fast Editing techniques
- Advanced editing workflows
- Multi-camera editing

## **Advanced Audio**

- Using Gain and Levels
- Clip vs. Timeline audio mixer
- Submixes
- Using Audition

## **Compositing and Effects**

- Using keyframes to animate effects
- Keying and compositing
- Understanding and using Adjustment layers

## **Color Correction**

- Understanding the goals of color correction
- Color Correction interface setup
- Fast Color Corrector vs. Three-way Color Corrector
- Fundamental Color Correction effects
- Advanced Color Correction effects secondary corrections
- Using Looks

## **Exporting Strategies**

- Understanding different video formats and Codecs
- Using the Export Media Dialog box
- Understanding H.264 and MPEG-4
- Mastering Presets and creating custom presets

*This outline is flexible and may change to accommodate student skills and interests.*

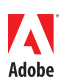

• Using Adobe Media Encoder

### **Workflow Management**

- Backing up and protecting assets
- Exporting media
- Archiving a project using the Project Manager